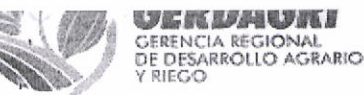

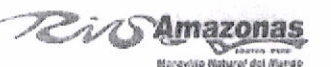

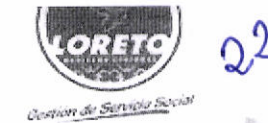

"Año de la Unidad, la Paz y el Desarrollo"

### RESOLUCION ADMINISTRATIVA Nº JJ 3 -2023-GRL-GERDAGRI-L-OA

18 OCT 2023 lauitos.

Visto el Oficio Nº 139-2023-GRL-GERDAGRI-L-OA/UCP de fecha Once de Octubre del dos mil veintitrés, mediante el cual la Unidad de Control Patrimonial propone la Baja Física y Contable de Quinientos Treinta (530) bienes muebles por Causal de "RAEE" sustentado con el Expediente de Cincuenta y cinco (55) folios que se adjunta;

#### **CONSIDERANDO:**

Que, el Decreto Legislativo Nº 1439, Decreto Legislativo del Sistema Nacional de Abastecimientos y su reglamento, aprobado con el Decreto Supremo Nº 217-2019-EF; tienen como finalidad establecer los principios, definiciones, composición, normas y procedimientos del Sistema Nacional de Abastecimiento, asegurando que las actividades de la Cadena de Abastecimiento Público se ejecuten de manera eficiente y eficaz, promoviendo una gestión interoperativa, articulada e integrada, bajo el enfoque de la gestión por resultados.

Que, el Art. 8° numeral 3) del Decreto Supremo N° 217-2019-EF establece que la administración de bienes, permite gestionar y asegurar la trazabilidad de los bienes muebles e inmuebles de las Entidades, en el marco de la Cadena de Abastecimiento Público, a través del almacenamiento de bienes muebles, distribución, mantenimiento y disposición final, a fin de optimizar su aprovechamiento para el logro de las metas u objetivos estratégicos y operativos.

La trazabilidad, en el marco de la Administración de Bienes, permite conocer el origen, historia, trayectoria, ubicación, distribución, estado de conservación y otra información sobre la situación de los bienes, a través de las herramientas que determine la Dirección General de Abastecimientos - DGA. La adecuada Administración de los Bienes coadyuva al saneamiento técnico legal de los mismos.

Que, Bienes muebles: Son aquellos bienes que, por sus características, pueden ser trasladados de un lugar a otro sin alterar su integridad, incluyendo los intangibles y las existencias, independientemente de su uso.

Que, con Resolución Directoral Nº 0015-2021-EF/54.01; la Dirección General de Abastecimiento - DGA, como Ente Rector del Sistema Nacional De Abastecimiento, ha aprobado la Directiva Nº 0006-2021-EF/54.01, "Directiva para la gestión de bienes muebles patrimoniales en el marco del Sistema Nacional de Abastecimiento", así como sus Anexos № 01, № 02, № 03, № 04 у № 05, № 06, № 07, № 08, № 09 у № 10, que forman parte integrante de la Resolución Directoral mencionada.

Que, la Directiva Nº 0006-2021-EF/54.01, tiene por objeto regular la gestión de los bienes muebles que formen parte o sean susceptibles de incorporación al patrimonio de las entidades del Sector Público que se encuentran bajo el ámbito del Sistema Nacional de Abastecimiento.

أجمعه Que, Por otro lado el Ministerio del Ambiente - MINAG, en base a sus atribuciones y competencias emite el Decreto Supremo Nº 009-2019-MINAG, Donde aprueba "el Régimen Especial de Gestión y Manejo de Residuos de Aparatos Eléctricos y Electrónicos, en donde se indica el objetivo, la finalidad, ámbito de aplicación, lineamientos, otros alcances para los actores Institucionales, de los productores, operadores, distribuidores y comercializadores para un mejor control, manejo, evaluación y comercialización de los Residuos de Aparatos Eléctricos y Electrónicos - RAEE, para generar un ambiente saludable, equilibrado y adecuado para el pleno desarrollo de la vida y así mismo proteger el medio ambiente.

Que, Así mismo el Ministerio de Economía y Finanzas - MEF, emite la Directiva Nº 001-2020-EF/54.01 "Procedimientos para la Gestión de Bienes Muebles Estatales calificados como Residuos de Aparatos Eléctricos y Electrónicos - RAEE" donde menciona el objetivo, alcance, definiciones, identificación de los bienes muebles patrimoniales calificados como Residuos de Aparatos Eléctricos y Electrónicos - RAEE, para su baja Contable y patrimonial y con disposición final, a fin de prevenir impactos negativos en el medio ambiente y garantizar la trazabilidad del manejo de bienes calificados RAEE.

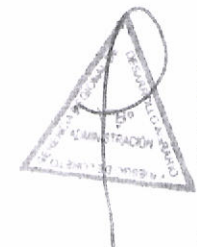

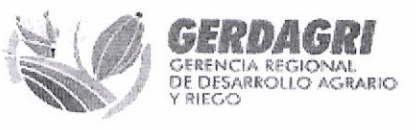

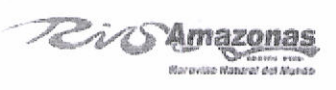

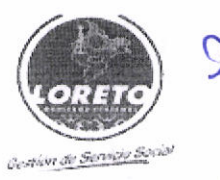

#### "Año de la Unidad, la Paz y el Desarrollo"

Que, la Directiva Nº 0006-2021-EF/54.01, aprobado con Resolución Directoral Nº 0015-2021-EF/54.01 en su Art. 48°, Numeral 48.1, Literal h) establece como una de las causales de baja, "RAEE" AEE que han alcanzado el fin de su vida útil por uso u obsolescencia, se encuentran inoperativos, son descartados o desechados por el usuario y adquieren la calidad de residuos. Comprende también a sus componentes, accesorios y consumibles.

Que, NIC SP 17 define Propiedades, planta y equipo (Property, Plant, and Equipment): Son activos tangibles: a) Posee una entidad para su uso en la producción o suministro de bienes y servicios, para arrendarlos a terceros o para propósitos administrativos; y b) Se espera que serán utilizados durante más de un periodo contable.

Que, la NIC SP 17 en su párrafo 82 establece la Baja en cuentas. El importe en libros de un elemento de propiedades, planta y equipo se dará de baja en cuentas: a) por su disposición; o, b) cuando no se espere obtener ningún beneficio futuro o potencial de servicio por su uso o disposición.

Que, los bienes que se propone para su baja, debido a que ya no se puede recuperar dado que se muestra en los inventarios realizados como bienes muebles patrimoniales RAEE; y actualmente no brinda servicio inherente a su naturaleza; por lo tanto ya no cumple con el criterio de reconocimiento de un activo prevista en la NIC SP 1, lo cual se colige con literal b) del párrafo 82 de la NIC SP 17.

Que, mediante inventarios realizados por la comisión de Inventario y otras veces por la Unidad de Control Patrimonial al almacén central ubicado en el pueblo joven 09 de octubre de la Gerencia Regional de Desarrollo Agrario y Riego - Loreto (GERDAGRI-L), da a conocer la relación de Quinientos Treinta (530) bienes muebles patrimoniales en la condición de malogrados Y calificados como RAEE, propuestos para su baja física y contable. La Unidad de Control Patrimonial de la Gerencia Regional de Desarrollo Agrario y Riego - Loreto (GERDAGRI-L) procedio a realizar la identificación de los bienes muebles patrimoniales RAEE y a documentar con los informes que se pudieron obtener para la conformación del expediente y proponer su baja, y están detallados en el formato Apéndice "A" de la Directiva Nº 0006-2021-ef/54.01

Que, estando a los fundamentos expuestos en las normas técnicas emanados de los Órganos Rectores del Sistema Nacional de Contabilidad y Sistema Nacional de Abastecimiento, y a las facultades conferidas por la Ley Nº 27783 Ley de Bases de la Descentralización, Ley Nº 27867 Ley Orgánica de Gobiernos Regionales y sus modificatorias;

## SE RESUELVE:

ARTÍCULO 1º.- Aprobación de Baja.- Disponer la Baja por "CAUSAL RAEE", de Quinientos Treinta (530) bienes muebles patrimoniales de propiedad de la Gerencia Regional de Desarrollo Agrario y Riego - Loreto- GERDAGRI-L, por un valor neto de Cincuenta Mil Quinientos Treinta y Tres con 78/100 Soles (S/ 50,533.78) cuyas características y valor individual se encuentran detallada en el Apéndice "A" que forma parte de la presente resolución.

ARTÍCULO 2º .- Exclusión Física y Contable .- Remitir copia de la presente resolución a en: la Unidad de Contabilidad, y a la Unidad de Control Patrimonial, para la respectiva exclusión física y contable de los bienes patrimoniales señalados en el artículo precedente y de acuerdo al resumen de cuentas que se detalla:

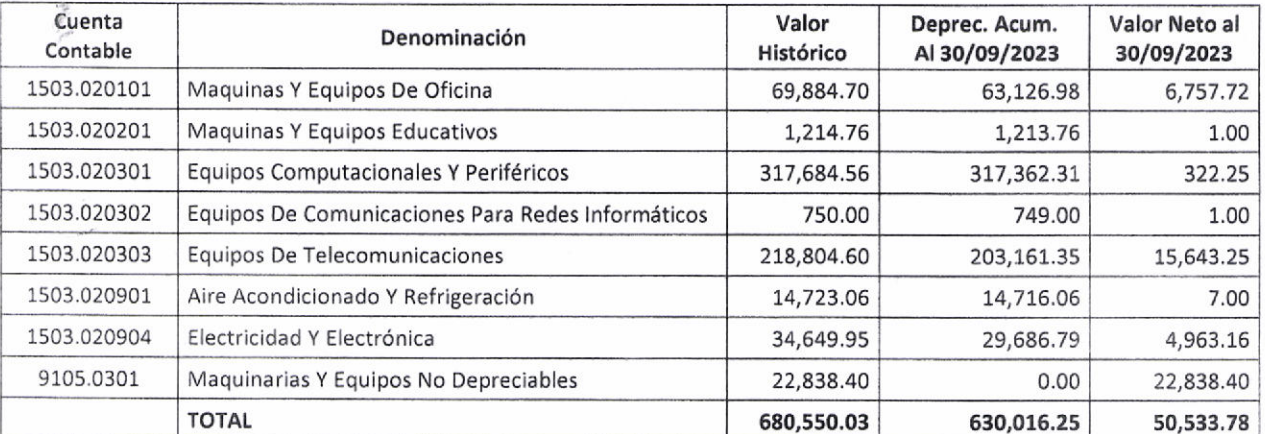

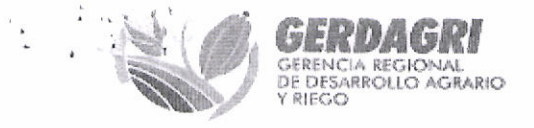

 $\mathcal{M}^{(i)}$ 

 $\frac{1}{2}$ 

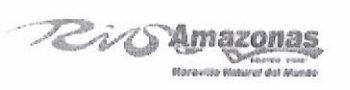

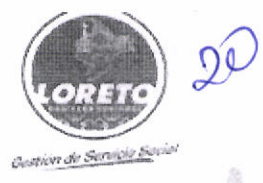

# "Año de la Unidad, la Paz y el Desarrollo"

**USHRIM** 

ARTÍCULO 3º .- Notificación a la Dirección General de Abastecimiento - DGA - MEF. Encargar a la Unidad de Control Patrimonial, remitir copia de la presente resolución en un plazo de diez (10) dias hábiles de haberse emitido.

Regístrese, Comuníquese y Cúmplase

GOBIERNO REGIONAL DE LORETO GENERICIA REGIONAL DE DESARROLLO **ISPAJO SINTI** LIC HEL-Je Administración beinl

 $\overline{a}$ 

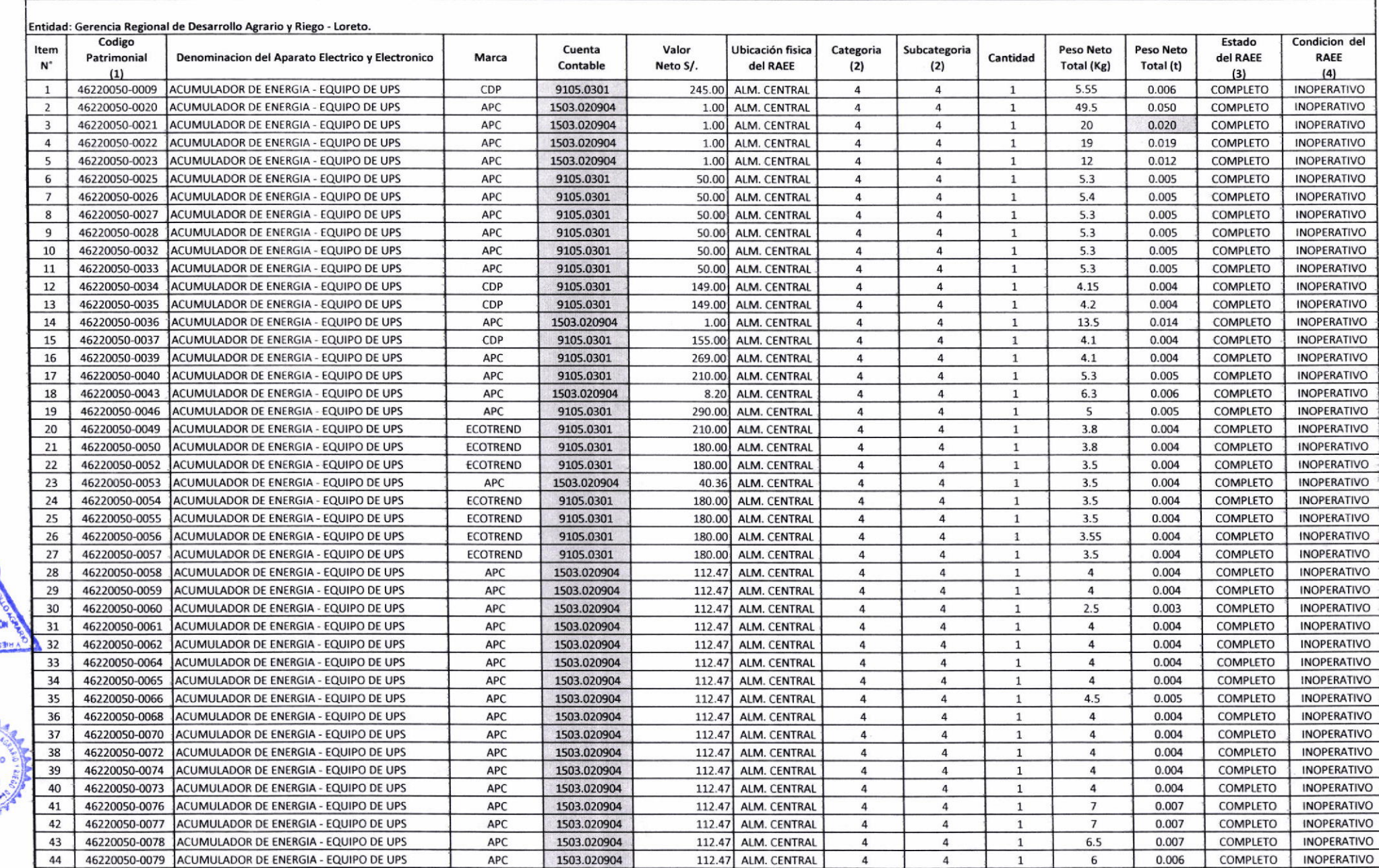

 $0.300130$ 

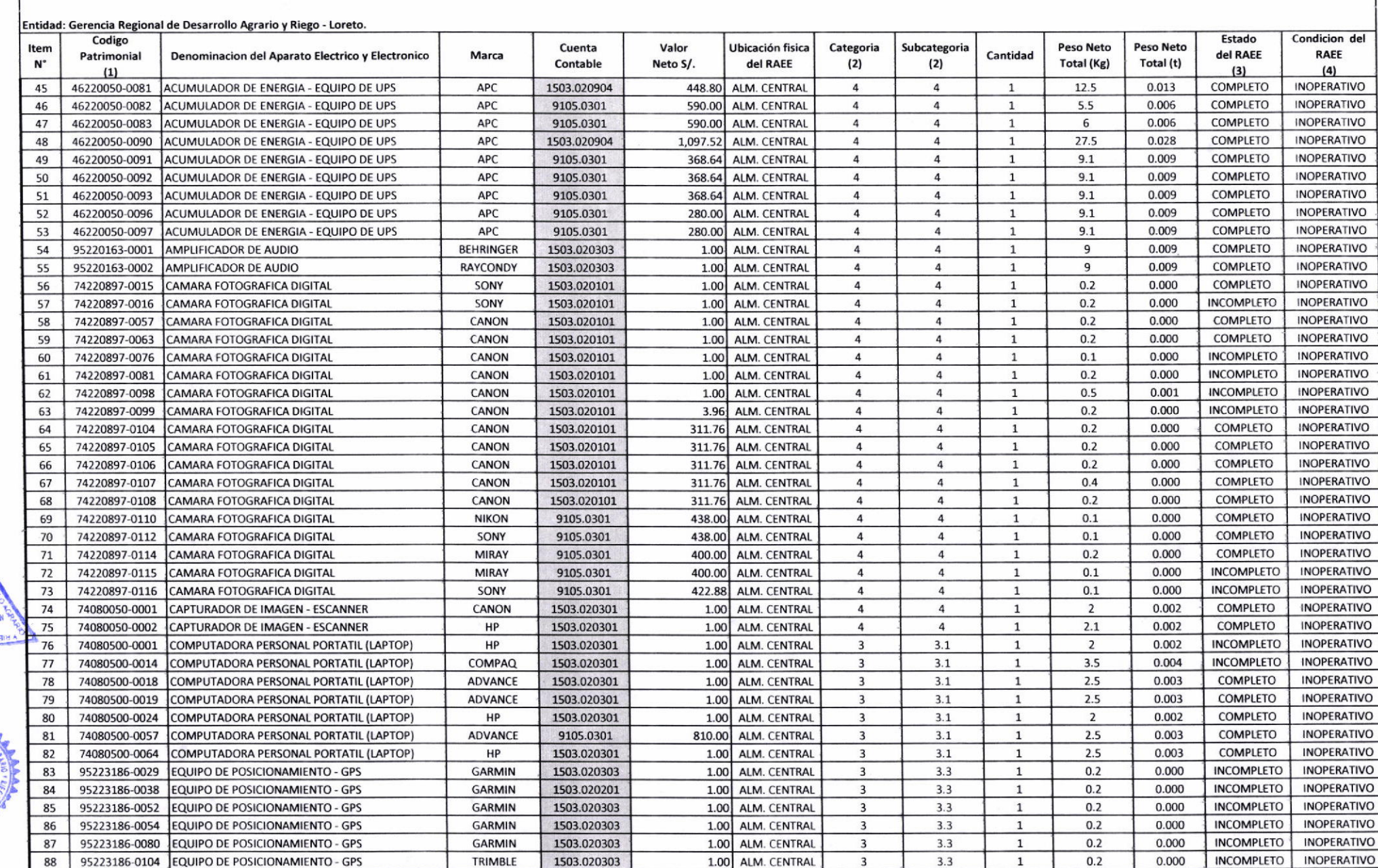

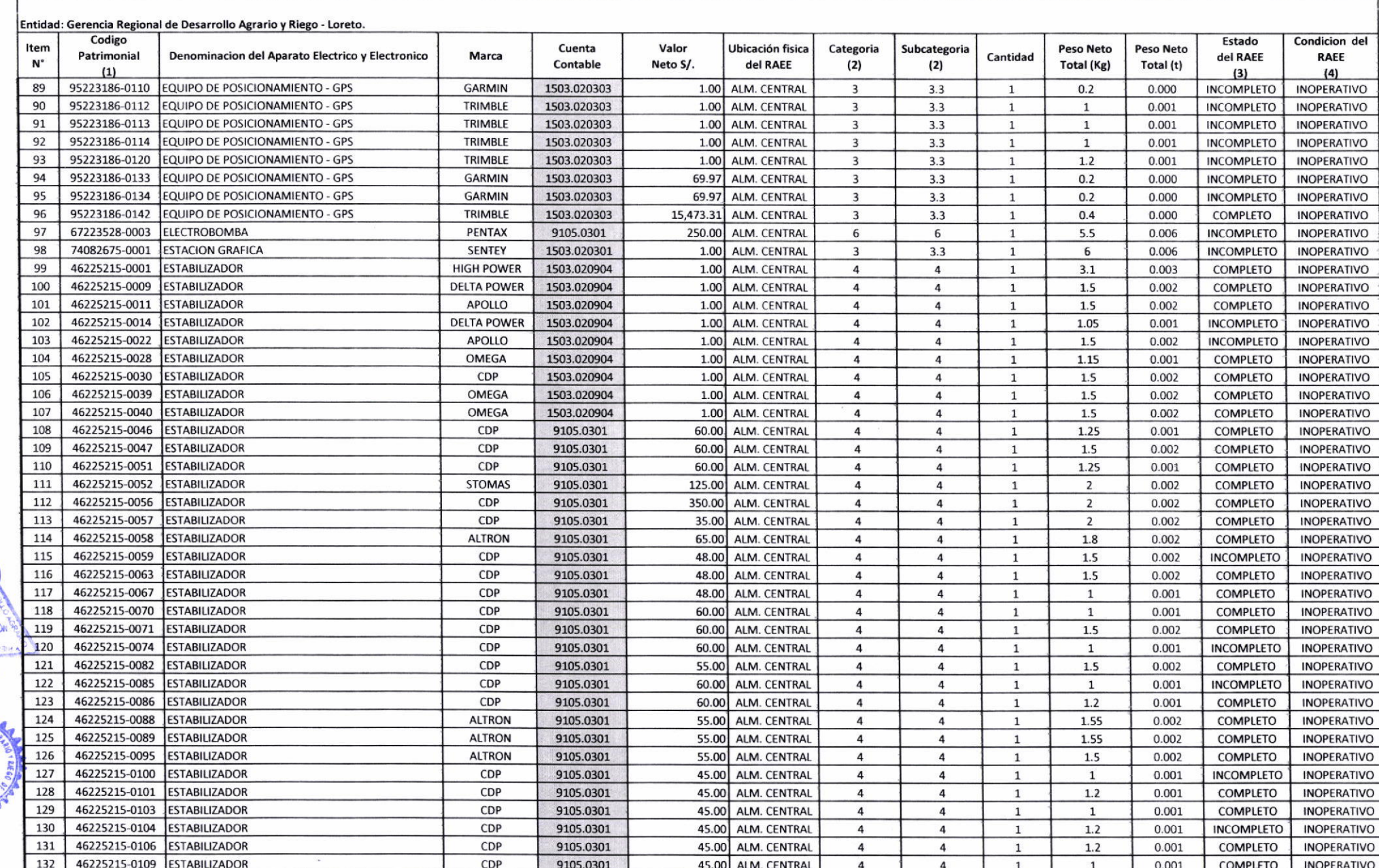

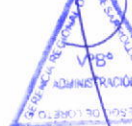

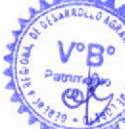

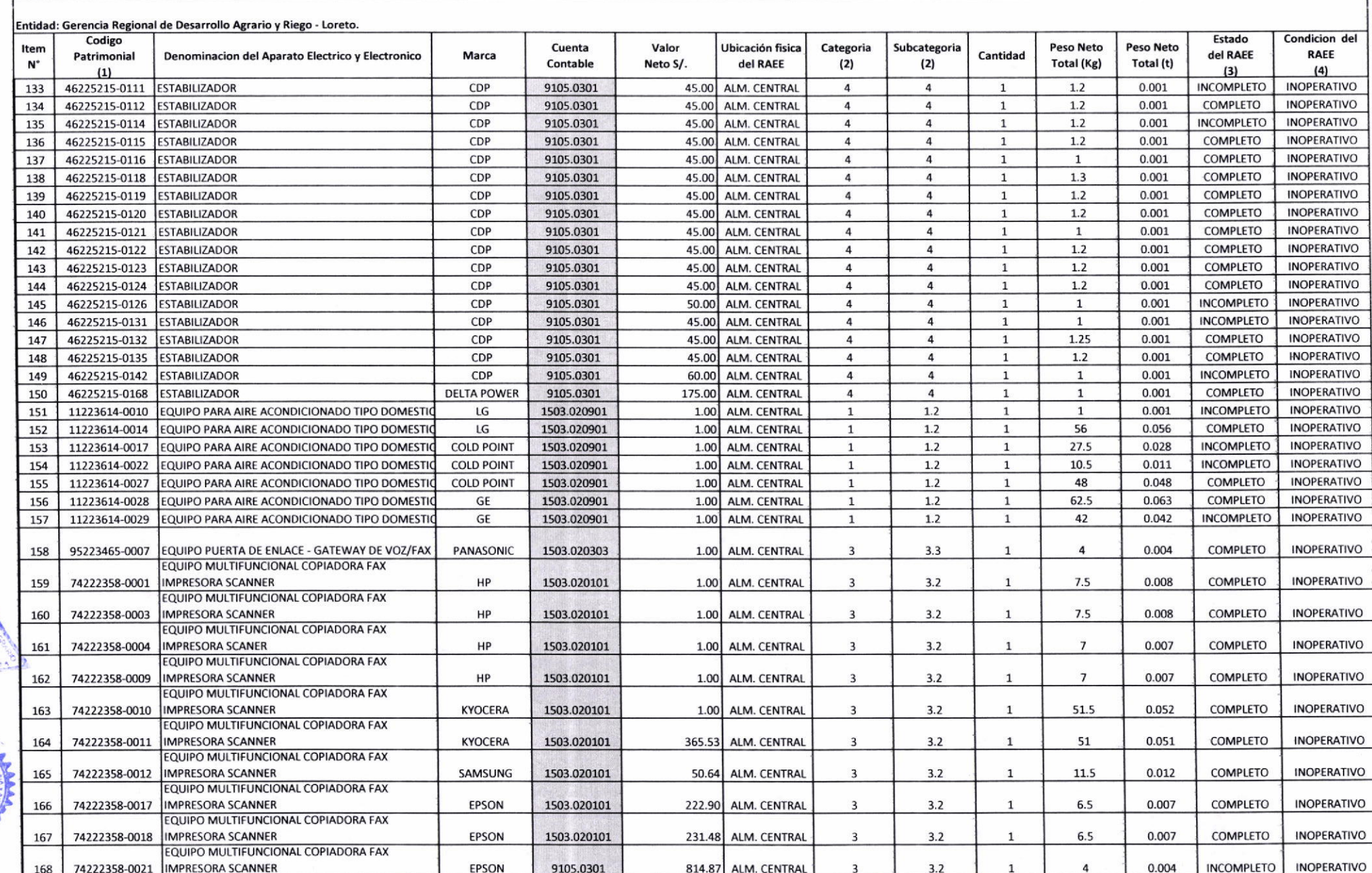

 $\circ$ 

 $\mathcal{A}^{\mathcal{A}}$ 

BOLESON C

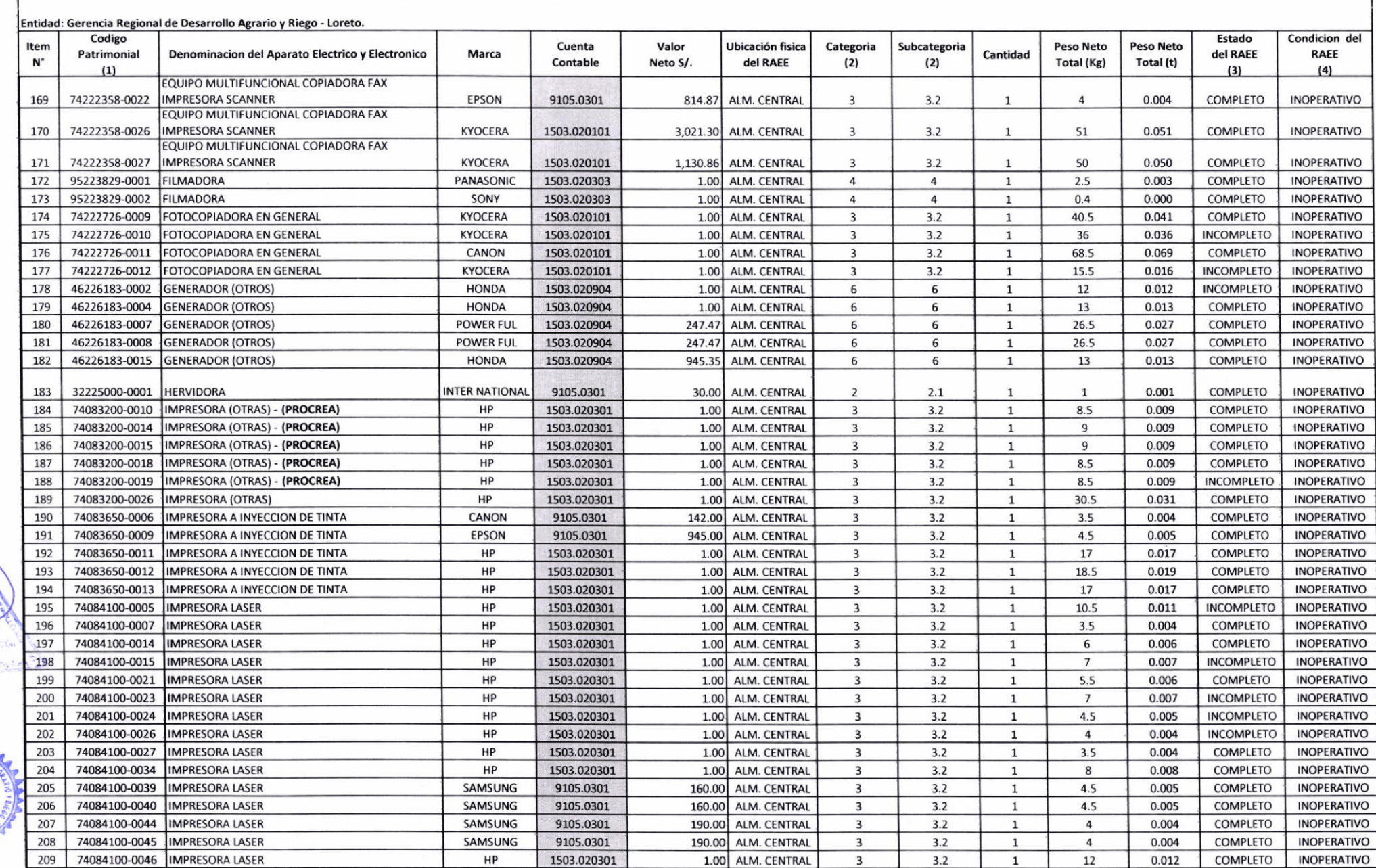

 $\bullet$ 

 $\mathbf{r}$ 

 $\frac{1}{\sqrt{2}}$ 

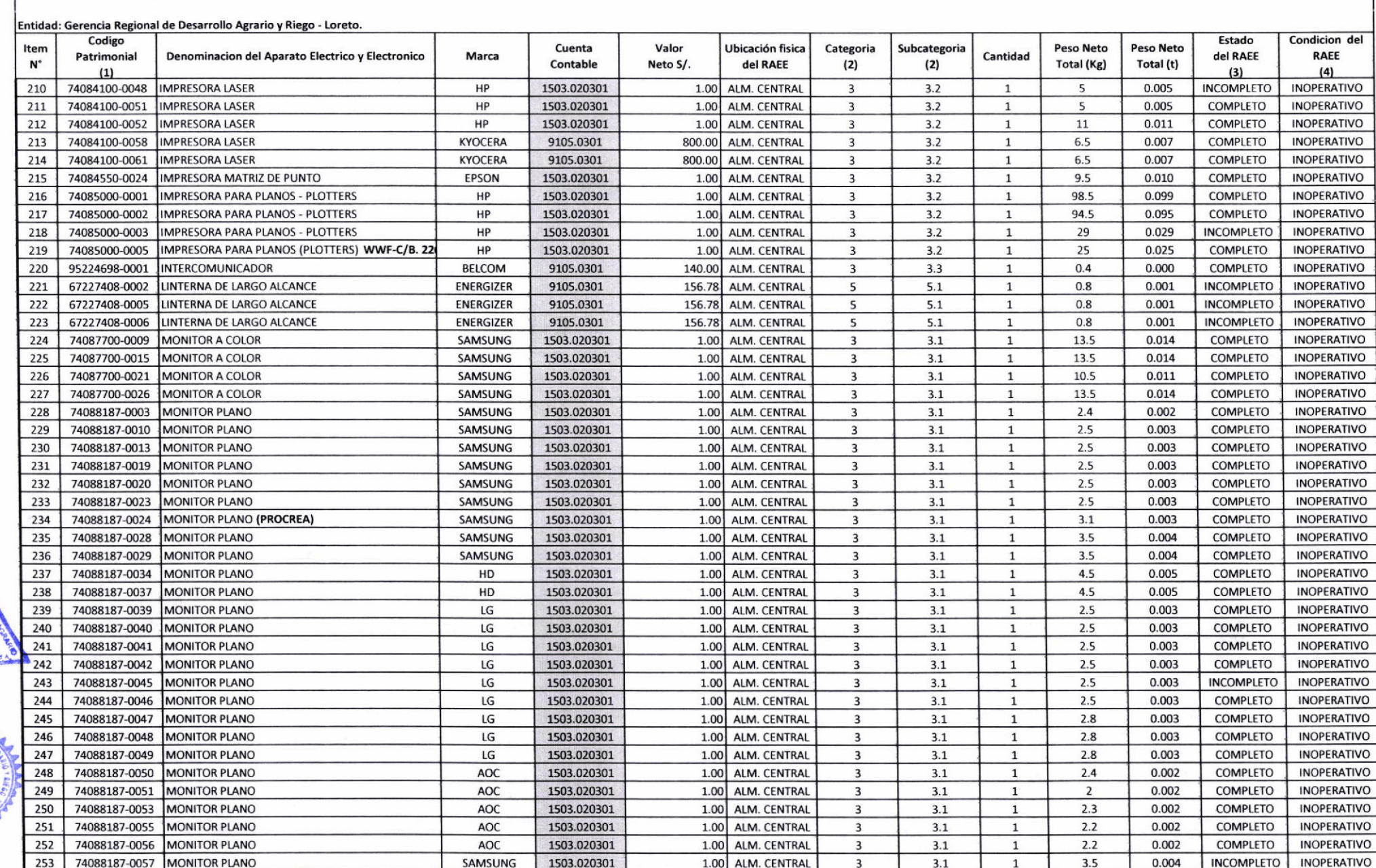

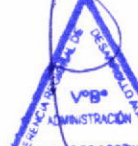

Ò

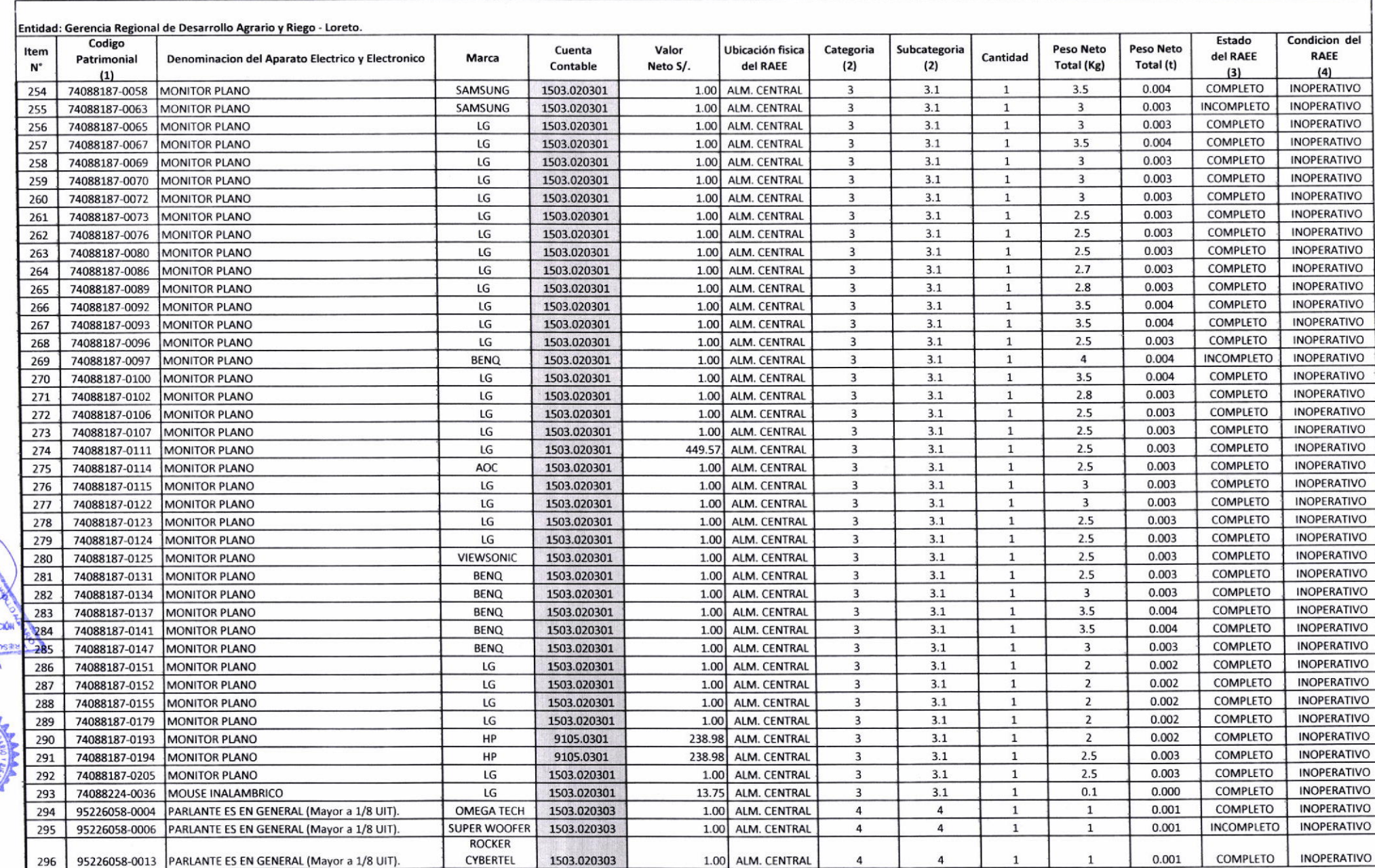

борнота

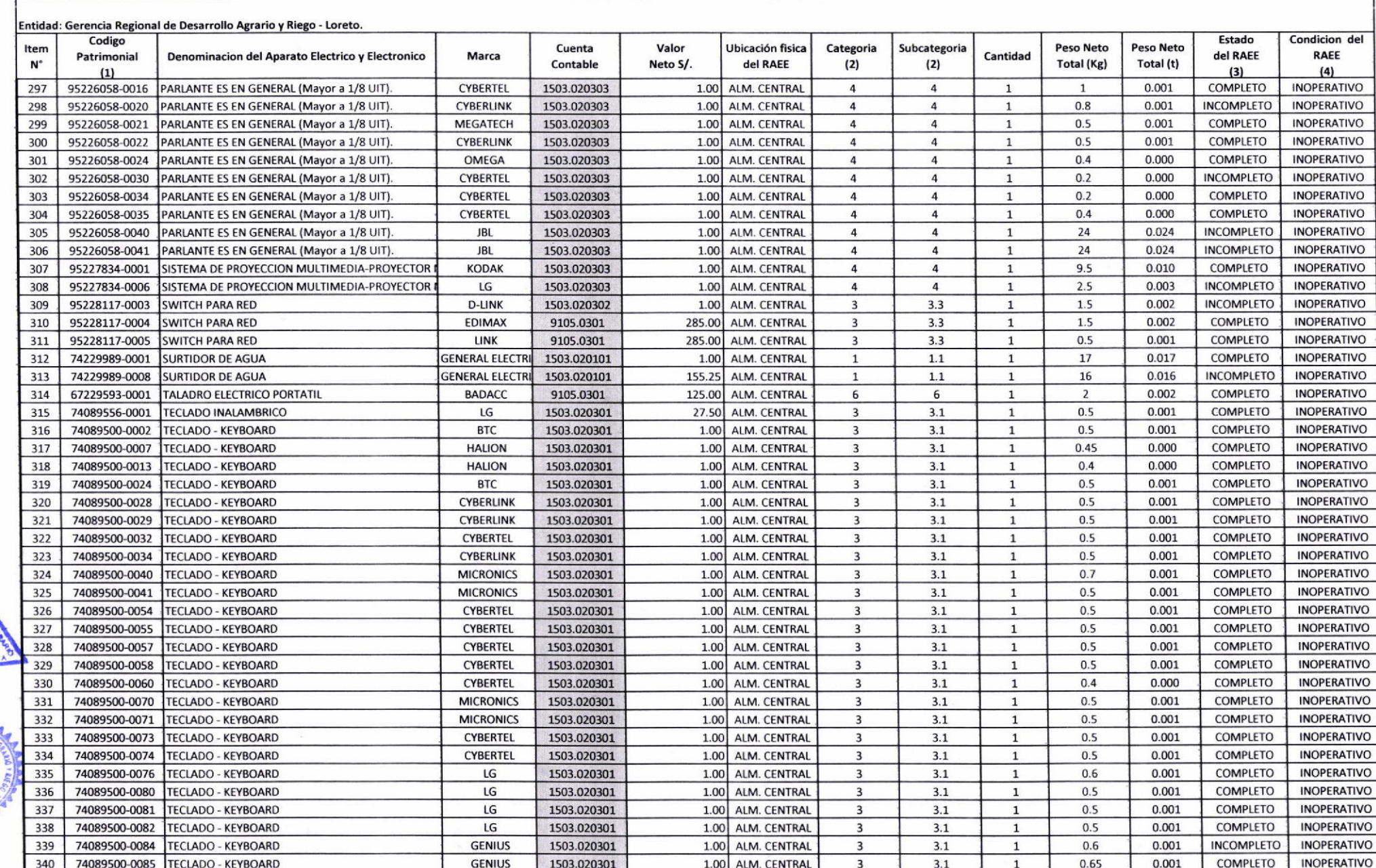

 $\mathcal{L}$ 

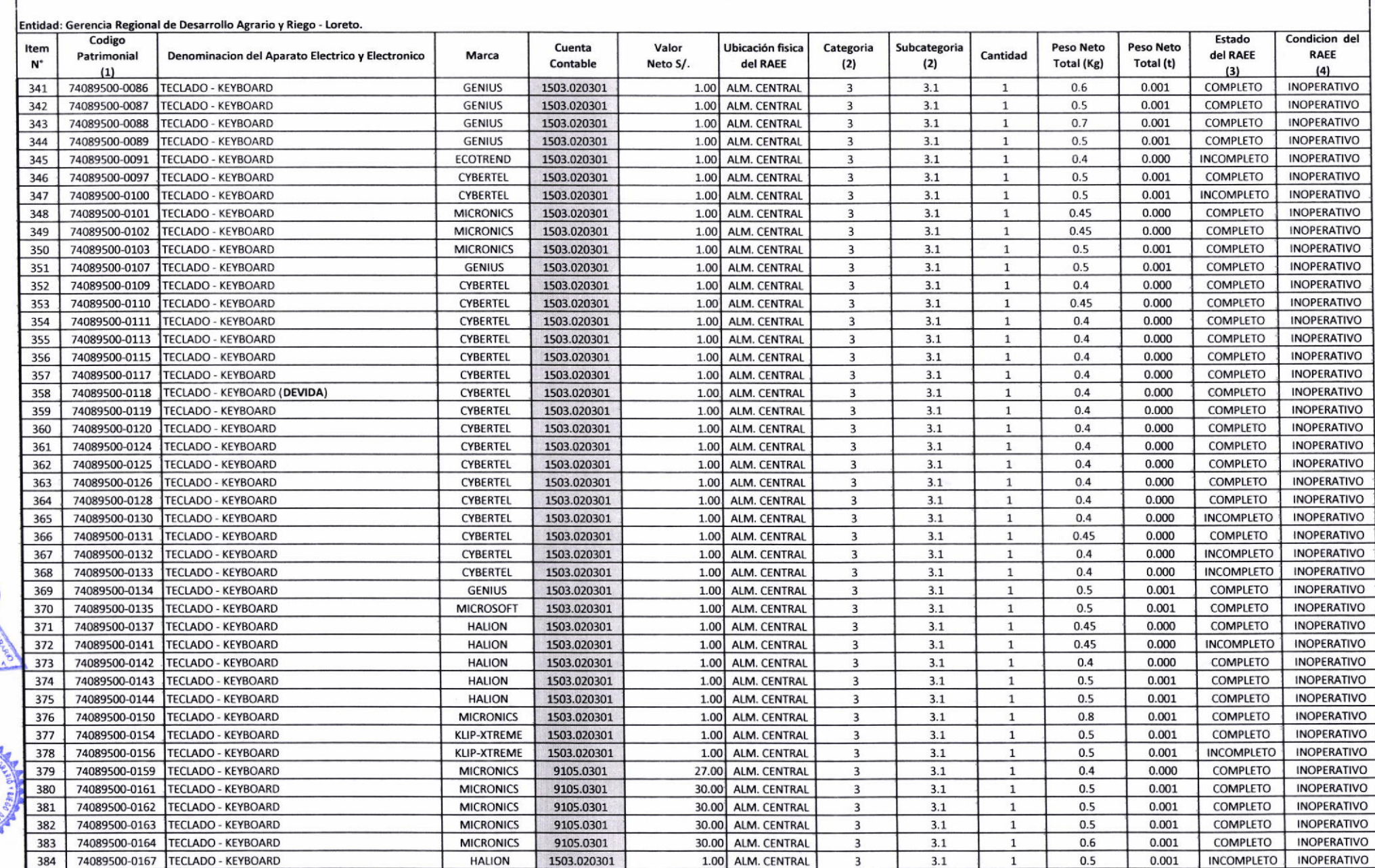

![](_page_12_Picture_10.jpeg)

 $\cdot$ <sup>r</sup>

![](_page_13_Picture_14.jpeg)

 $\ddot{\cdot}$ 

QJ 3507 31

LAA

![](_page_14_Picture_16.jpeg)

![](_page_15_Picture_42.jpeg)

Iquitos 30 de Septiembre de 2023

 $\blacksquare$ 

 $\bullet$ 

(1) Código Patrimonial de AEE (incluye accesorios, periféricos y consumibles), de corresponder

(2) Comforme al Anexo II del Decreto Supremo Nº 009-2019-MINAN

(3) Estado del RAEE: Completo-Inoperativo

(4) Condición: Operativo - Inoperativo

 $\mathbf{v}=\mathbf{z}$ 

 $\bullet$ 

GOBIERNO REGIONAL DE LURETO **ETO** AGRARIÇ CPC CLARA LET W LOZANO RENGIFO